# **Installer - Feature #34883**

# **Display the mismatched FQDN additionally rather than just showing the commands to verify the output**

05/10/2022 12:44 AM - Eric Helms

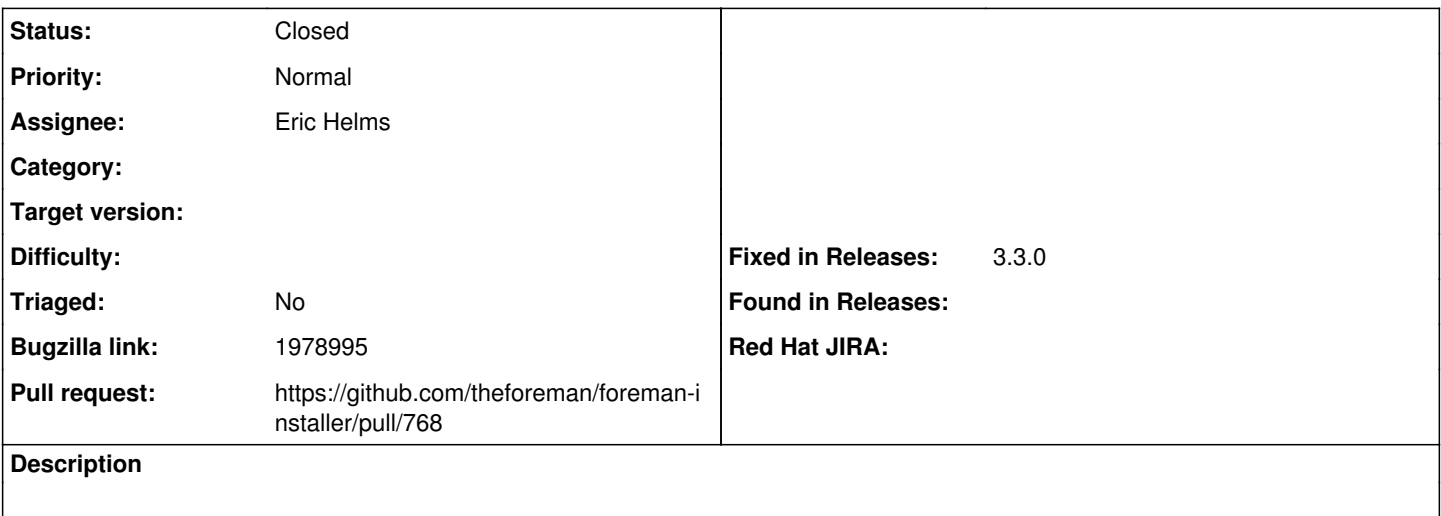

#### **Associated revisions**

# **Revision f5b99040 - 05/10/2022 01:44 PM - Eric Helms**

Fixes #34883: Show output of facter and hostname during check

### **History**

#### **#1 - 05/10/2022 12:44 AM - Eric Helms**

*- Bugzilla link set to 1978995*

#### **#2 - 05/10/2022 12:45 AM - The Foreman Bot**

- *Status changed from Assigned to Ready For Testing*
- *Pull request https://github.com/theforeman/foreman-installer/pull/768 added*

# **#3 - 05/10/2022 01:44 PM - The Foreman Bot**

*- Fixed in Releases 3.3.0 added*

#### **#4 - 05/10/2022 02:01 PM - Eric Helms**

*- Status changed from Ready For Testing to Closed*

Applied in changeset installerlf5b99040bc8d4c4411927825ce3e99bbf58ab1e4.

#### **#5 - 05/13/2022 11:18 AM - Amit Upadhye**

*- Subject changed from display the mismatched FQDN additionally rather than just showing the commands to verify the output to Display the mismatched FQDN additionally rather than just showing the commands to verify the output*